## **Ejercicio 11 - Formularios HTML**

Al formulario del ejercicio anterior le tienes que añadir los siguientes campos de información:

- Población, una lista desplegable con las opciones Alicante, Madrid, Sevilla y Valencia.
- Descripción, un área de texto multilínea.

Además, tienes que asociar la etiqueta de cada control a su control para mejorar la usabilidad y la accesibilidad.

Debes crear una página web que tenga el mismo aspecto que la siguiente imagen:

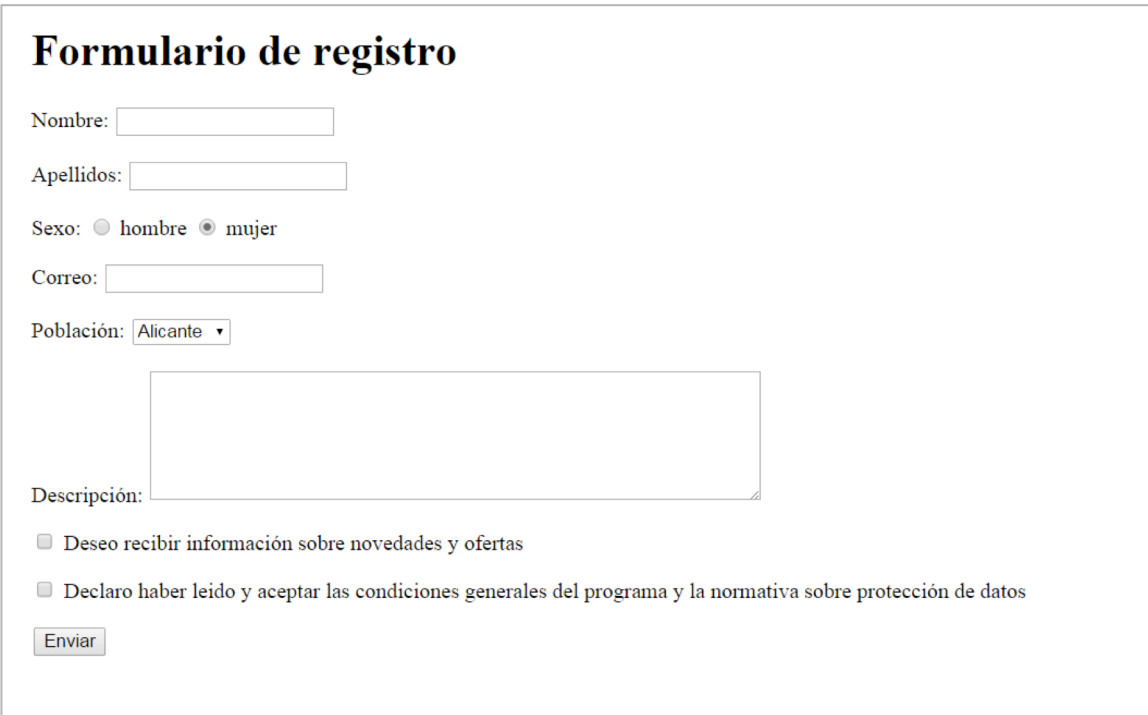